# **Auxiliary Codes**

### Pre-Process Offline

- Prepare WACCM to reference
- Prepare OPUS data list
- Prepare local housekeeping
- Prepare NCEP zptw
- Prepare HITRAN hbin file
- Prepare ils data
- Prepare isotope data
- Prepare sfit4.ctl file

### Pre-Process layer1

- OPUS to t15asc
	- ckopus
	- pspec
- Refmaker
	- Modify reference.prf, current zpt

### Post-Process layer1

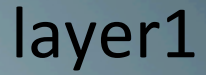

• Calculate error covariance, each retrieval

### Post-Process **Offline**

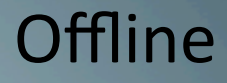

- Prepare site metadata
- Consolidate retrieval + error covariance data
- Prepare input for idlcr8hdf
- Run idlcr8hdf

# pspec.f90 **Input** file

# pspec.input # Latitude of Observation [+N, 90 - -90] 76.516 # Longitude of Observation[+E, 0 - 360] 283.484 # Altitude of Observation [masl] 225.0 # filter bands and regions for calculating SNR 7 f1 4038.727 4038.871 f2 3381.155 3381.536 f3 2924.866 2925.100 f4 2526.228 2526.618 f5 1985.260 1985.510 f6 1139.075 1139.168 f8 907.854 907.977 # number of binary spectr to read 1 # bnr spectra file name temp.bnr.00 # bandpass (wlo, whi), resolution OPD [cm-1], radius of earth, zero fill factor, ratioflag 6396.1 1 1 # ratio file name (bnr format) if ratioflag eq 1, skip if 0  $.$  $/$ ratio.8 temp.bnr.00  $6396.1$  1 0 *HINTS files* 

- The t15 could be one block and multiple windows will still be extracted.
- **Pspec will loop over multiple spectral**
- Add your own snr windows.

*6/25/13 Sfit4 / Error Analysis Workshop Tsukuba, Japan June 2013* **6** 

### pspec.f90 **and ratio file ratio file**

Pspec can ratio the solar spectrum with a bnr formatted low resolution file

$$
B_{\text{\tiny \tiny \textcircled{\tiny \#}}}^{\textit{filter}_i}(\pmb{\nu}) \!=\! \frac{S_{\text{\tiny \textcircled{\tiny \#}}}^{\textit{filter}_i}(\pmb{\nu})}{R(\pmb{\nu})}
$$

If the ratio file is the Solar bb normalized filter band the filter envelope shape along with the solar BB curve are removed.

$$
R\left(\boldsymbol{\mathit{v}}\right)\!=\!\frac{B_{\scriptscriptstyle{6000^{\circ}}}\!\bullet S_{\scriptscriptstyle{glowbar}}^{\scriptscriptstyle{filter_{i}}}}{B_{\scriptscriptstyle{1200^{\circ}}}(\boldsymbol{\mathit{v}})}
$$

## t15asc (slightly) new ascii spectral data file

 37.26100 6385.44500 40.03800 254.76000 402.3 2011 6 23 16 24 11 06/23/2011 16:24:11UT Z:37.261 A:284.29 D:0101.7 R:0.0035 P:BX F:01.9139mr 4881.8975000000000 4888.1025000000000 2.50000000000000005E-003 2483 0.315438E+00 0.293434E+00 0.285126E+00 0.271612E+00 0.240477E+00 . . . KEY: SZA° radius of earth [km] latitude [°N] longitude [°E] SNR YYYY MM DD HH MM SS arbitrary ascii comment, 80 characters start wn end wn point spacing Npoints spectra values...

**√** Any number of blocks are ok

- $\checkmark$  All blocks with spectra within sfit4.ctl band limits will be fit
- ü *Spectra will be truncated to sfit4.ctl band limits*

# ckopus.c **buse** process opus files

 $\frac{1}{2}$ ./ckopus -?

usage: ckopus -wXXX -nXXX -eXXX -tNNN -s -Ssss -[S|L|B|P|R] -[R|F]ssss file1 file2 ... where: 

-w is west longitude defaults to 0.00 [decimal degrees]

-n is north latitude defaults to 0.00 [decimal degrees]

-e is elevation defaults to 0.00 [meters]

-t is time offset defaults to 0 [seconds]

-u is UTC time offset defaults to 0 [hours]

-s swap bytes on opus read defaults to No Swap

-S set lat lon & alt for [TAB | FL0 | MLO | KPK | PKF | MSA | SGP | TMK]

-C short listing of file contents

-L long listing of file contents

 -B list file blocks 

-P list time stamps

 -M make Linefit microwindow files 

-R write 'C' bnr for type [TRAN | SGN2 | IFG2 | EMIS | IFGM | PHAS | SNGC] ex. -RSNGC

-F write FORTRAN bnr for type [TRAN | SGN2 | IFG2 | EMIS | IFGM | PHAS | SNGC] ex. -FEM

-D one line param list for database to stdout

-H print database header to stdout

ckopus.c database

**Filename** Site SBlock TOffs TStamp Date Time SNR N\_Lat W\_Lon s3ifmb1c.0 TAB SNGC 0 230603 06/23/2009 23:06:03 289.6 76.52 68.77

Alt Sazm SZen ROE Dur Reso Apd FOV LWN HWN 225.0 102.61 68.91 6398.2928 101.72 0.0035 BX 2.2727 2400.003 3149.999 

**Flt MaxY MinY GFW GBW** 3 3.877e+00 -3.604e-02 1 0

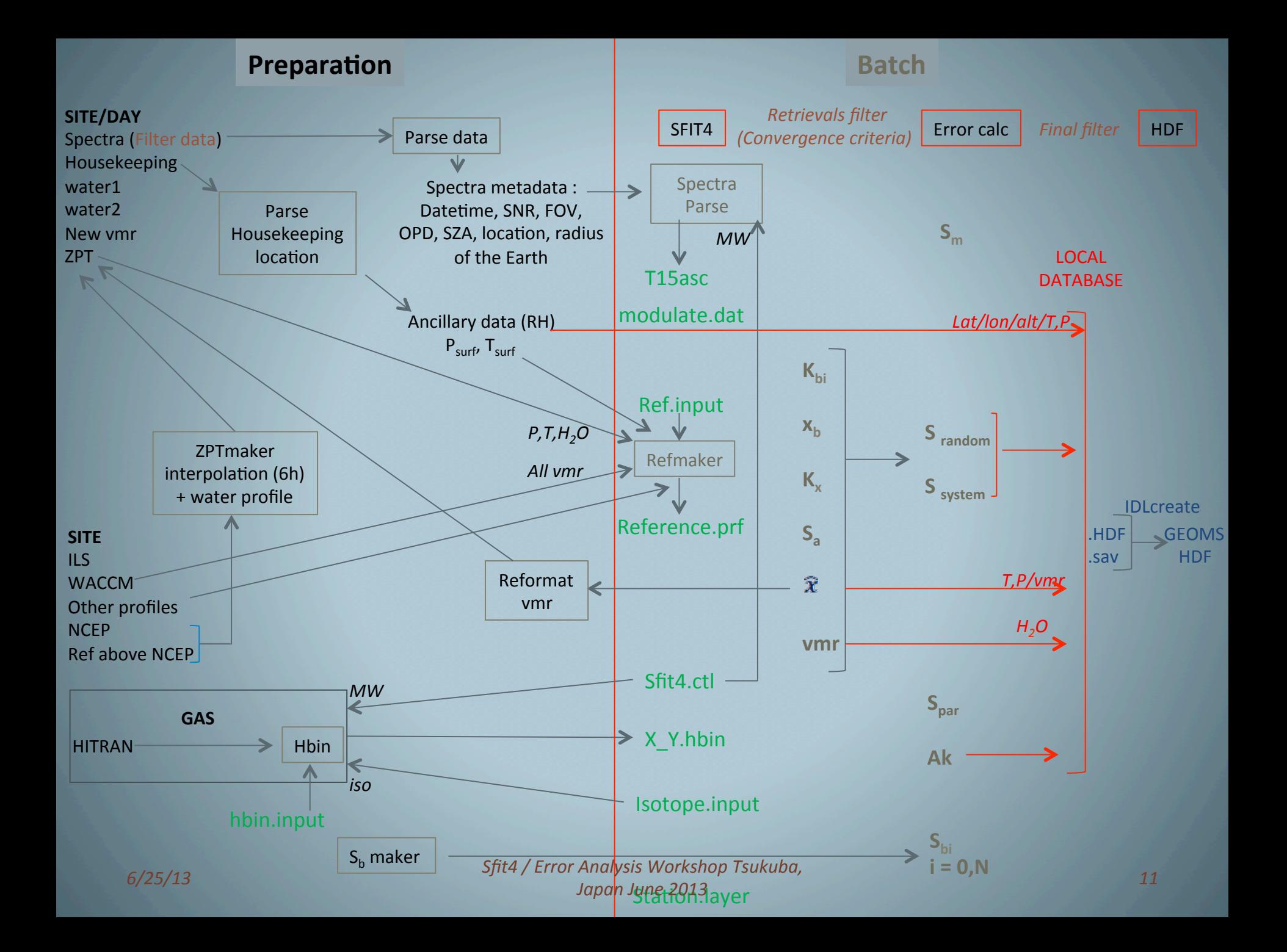